# Onlineumfragen

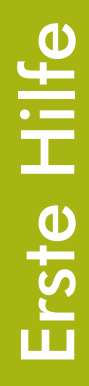

# «/IE Cache & Cookies» <u>umfrage startet nicht?</u><br>Umfrage startet nicht?

# Umfrage startet nicht?

Wenn Sie die Umfrage starten (d.h. den Link zur Umfrage anklicken oder eingeben) sehen Sie folgendes Bild?

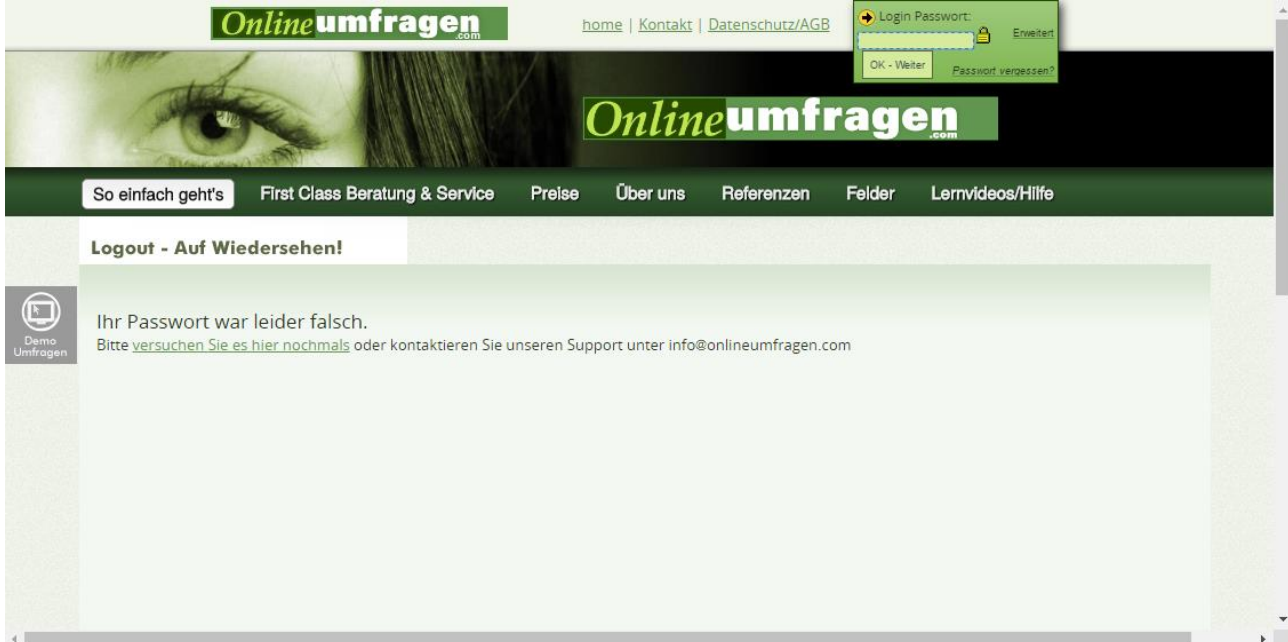

# Cache Einstellungen Internet Explorer

Prüfen Sie dazu die Einstellungen in Ihrem Browser. Alle Umfragen, die über onlineumfragen.com durchgeführt werden, sind optimal kompatibel mit praktisch allen möglichen Endgeräten.

Es gibt trotzdem Einstellungen, die Sie als User an Ihrem Browser oder System vornehmen können, die verhindern, dass Ihre Umfrage startet.

Im Internet Explorer von Microsoft wie auch in anderen Browsern (zum Beispiel Firefox) gibt es sehr selten das Problem, dass Seiten von unserer WebSite nicht neu geladen werden. Der Browser vertraut dabei fälschlicherweise auf alte Versionen derselben Seiten, die dann anstelle der aktuellen Seitenversion angezeigt werden.

Prüfen Sie zur Behebung dieses Problems einfach einmal Ihre Browser-Einstellungen. Starten Sie Ihren Browser (hier Internet-Explorer) und wählen Sie im Menü "Extras" den Punkt "Internetoptionen".

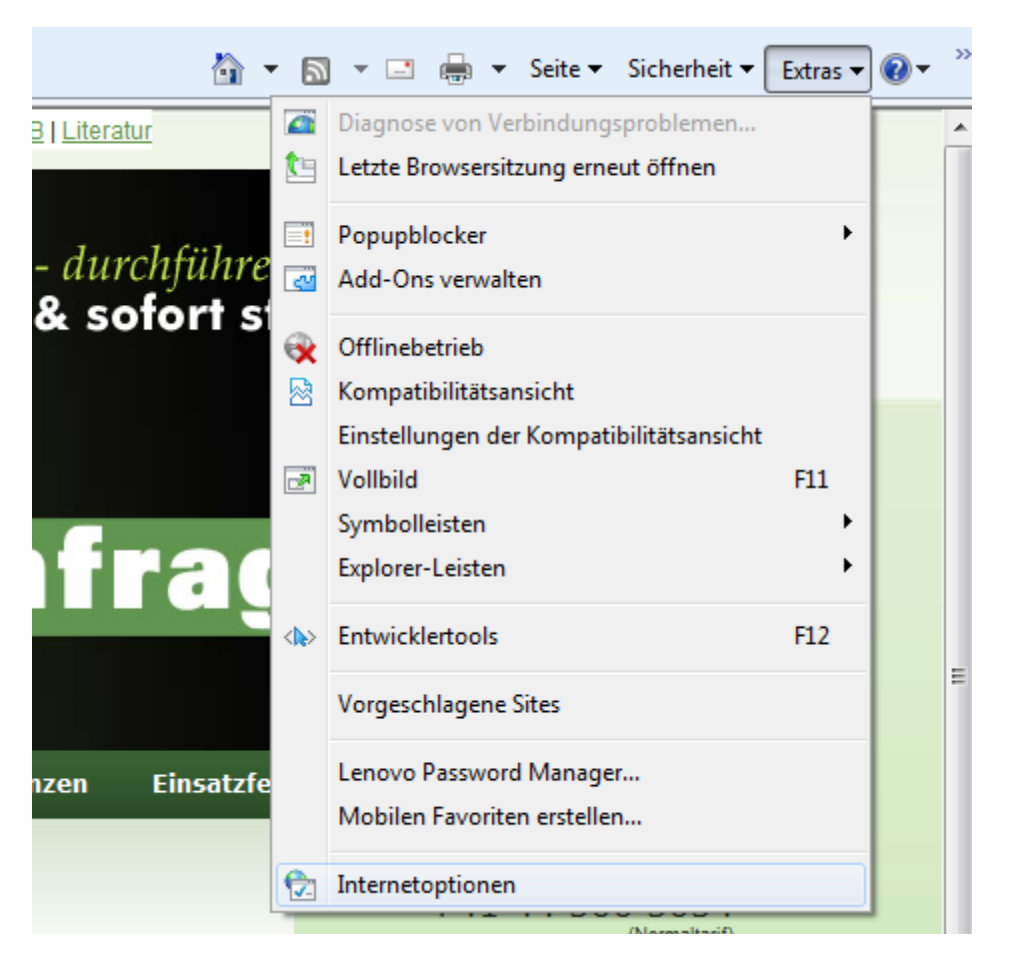

Klicken Sie dann auf der Registerkarte "Allgemein" auf den Button "Einstellungen" (im Abschnitt "Temporäre Internetdateien".

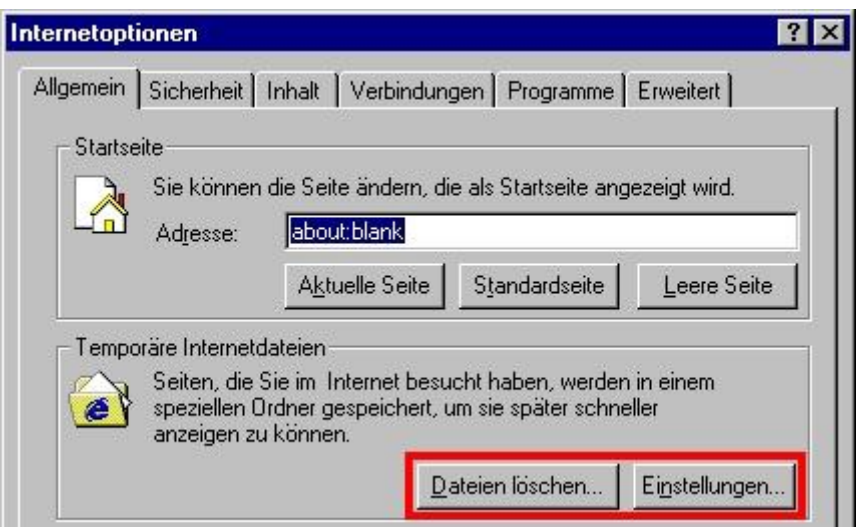

…oder unter Windows Vista und 7 mit IE8:

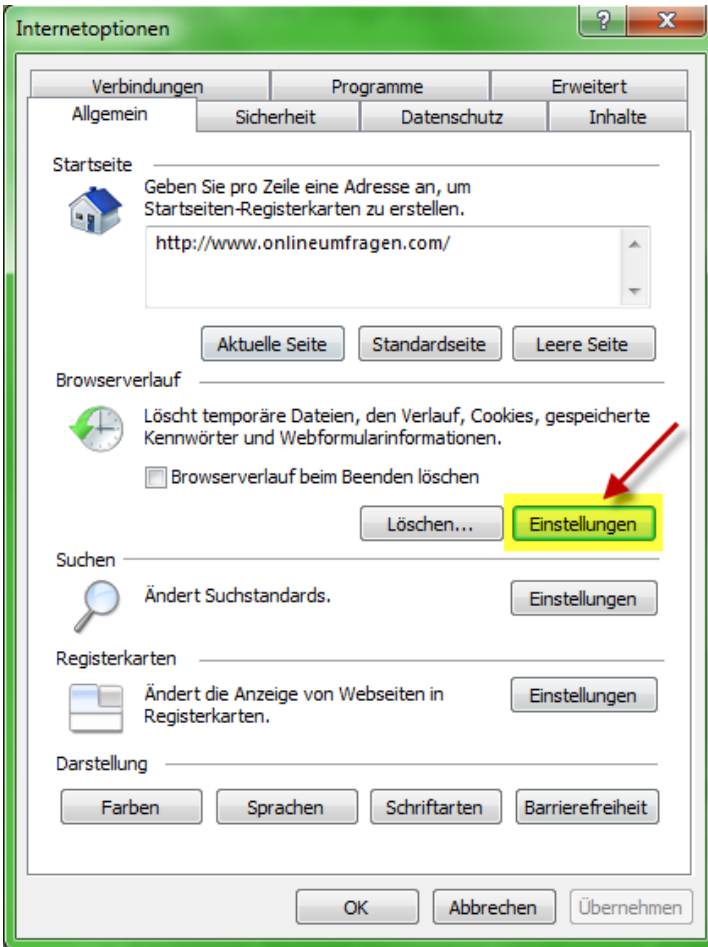

Stellen Sie sicher, dass unter "Neuere Versionen der gespeicherten Seiten suchen:" die oberste Option "Bei jedem Zugriff auf die Seite" ausgewählt ist. Auch "Automatisch" funktioniert je nach Einstellungen in Ihrem (Firmen-)Netzwerk perfekt. Die Optionen "Bei jedem Start..." und "Nie" sollten nicht ausgewählt werden. Auch viele andere WebSites, nicht nur Ihre Umfrage bei onlineumfragen.com, funktioniert nun reibungslos.

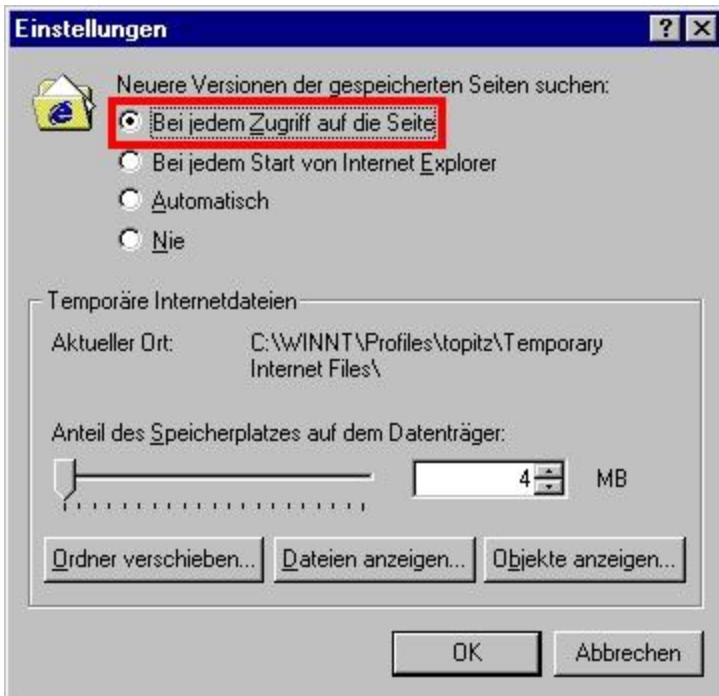

...oder unter Windows Vista und 7 mit IE8:

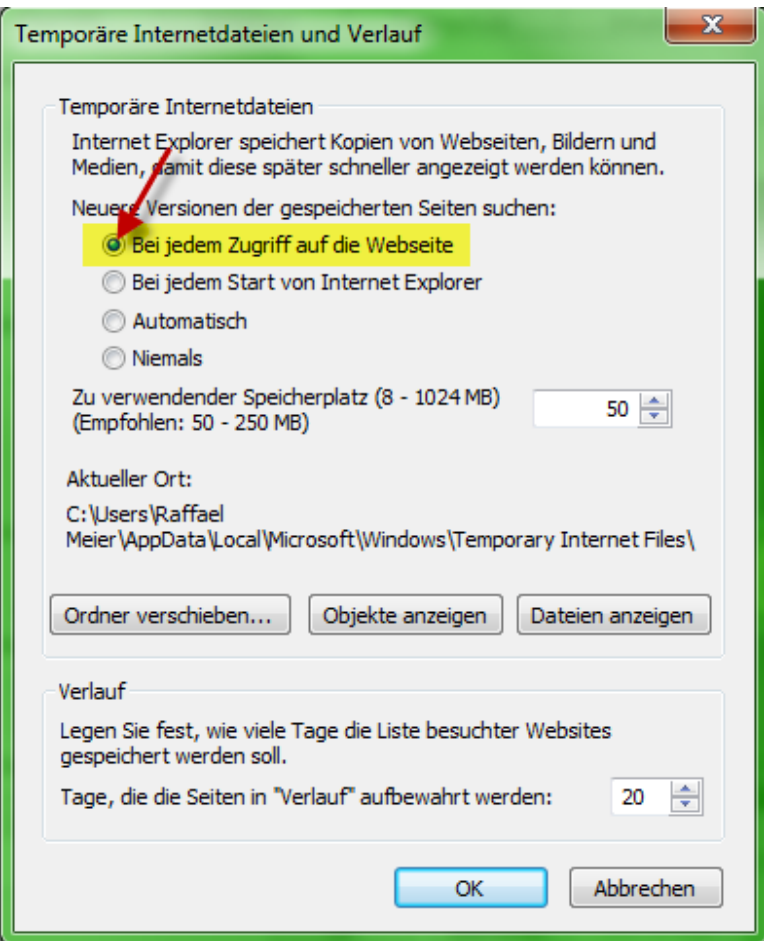

## Google Chrome und andere

Öffnen Sie hier im Menü rechts oben den Punkt "Einstellungen". Klicken Sie dann auf "Erweiterte Einstellungen anzeigen". Stellen Sie dann unter "Inhaltseinstellungen" die beiden Punkte ein:

- a) Speicherung lokaler Daten zulassen (empfohlen)
- b) Ausführung von Javascript für alle Websites zulassen (empfohlen)

Es kann sein, dass Ihre Umfrage Javascript nutzt, damit Sie von dynamischen, modernen Darstellungen und speziellen Fragetypen profitieren können.

Unsere Website speichert zudem ein sogenanntes Session-Cookie, eine im Gegensatz zu persistenten Cookies harmlose Textdatei mit einer Zahl. Diese Session-ID stellt sicher, dass keine andere Person Ihren Fragebogen ansehen kann und Ihre Daten sicher geschützt sind, weil keine andere Person gleichzeitig mit Ihnen diese Zahl (die Textdatei) auslesen kann. Das kann nur Ihre aktive Browser-Session. Das Cookie heisst "Session-Cookie" weil es beim Schliessen der Seite oder Schliessen des Browsers sofort wieder gelöscht wird und nur temporär genutzt wird. Es dient auch nicht dazu, Sie als Person zu identifizieren.

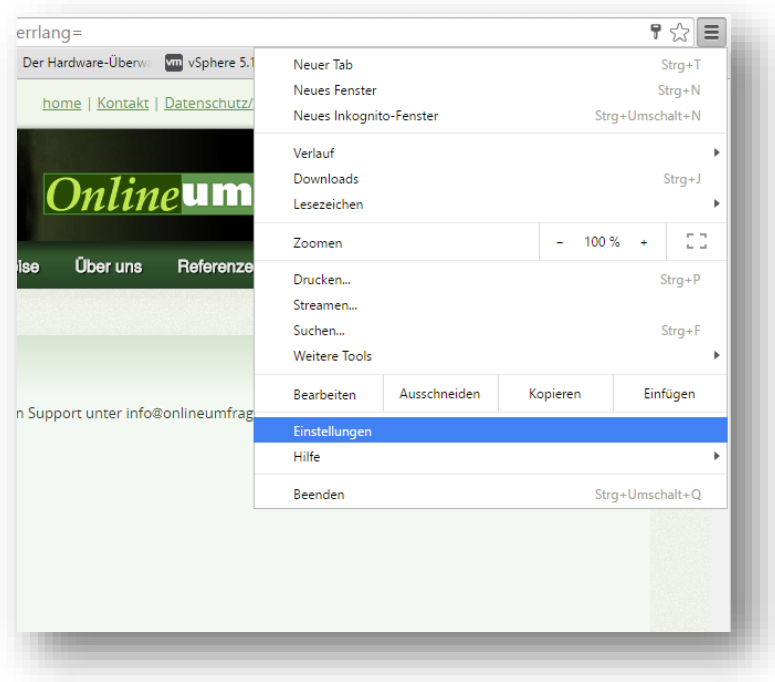

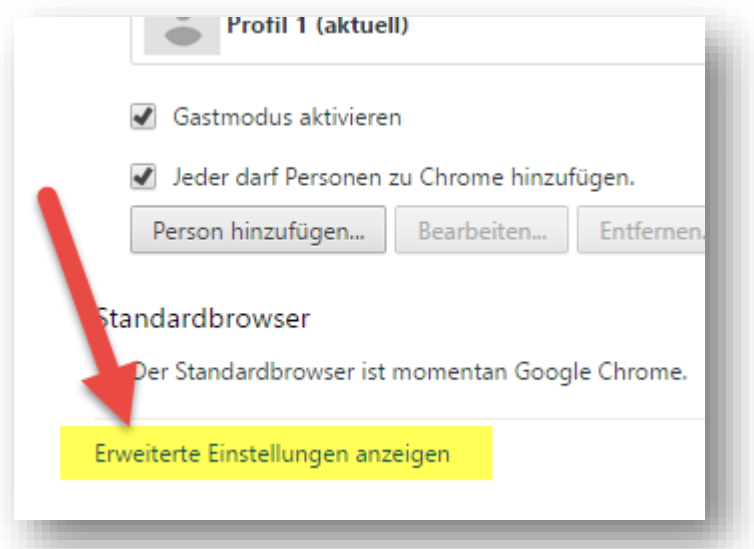

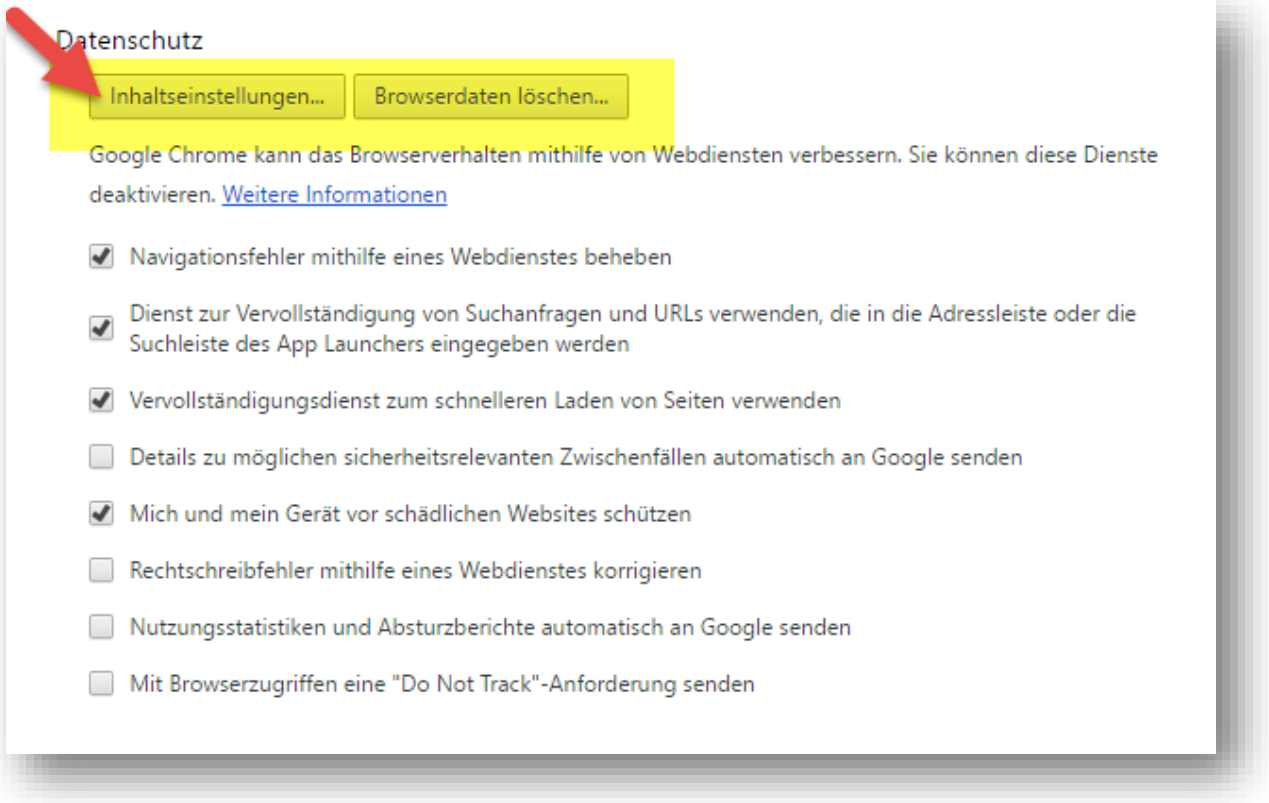

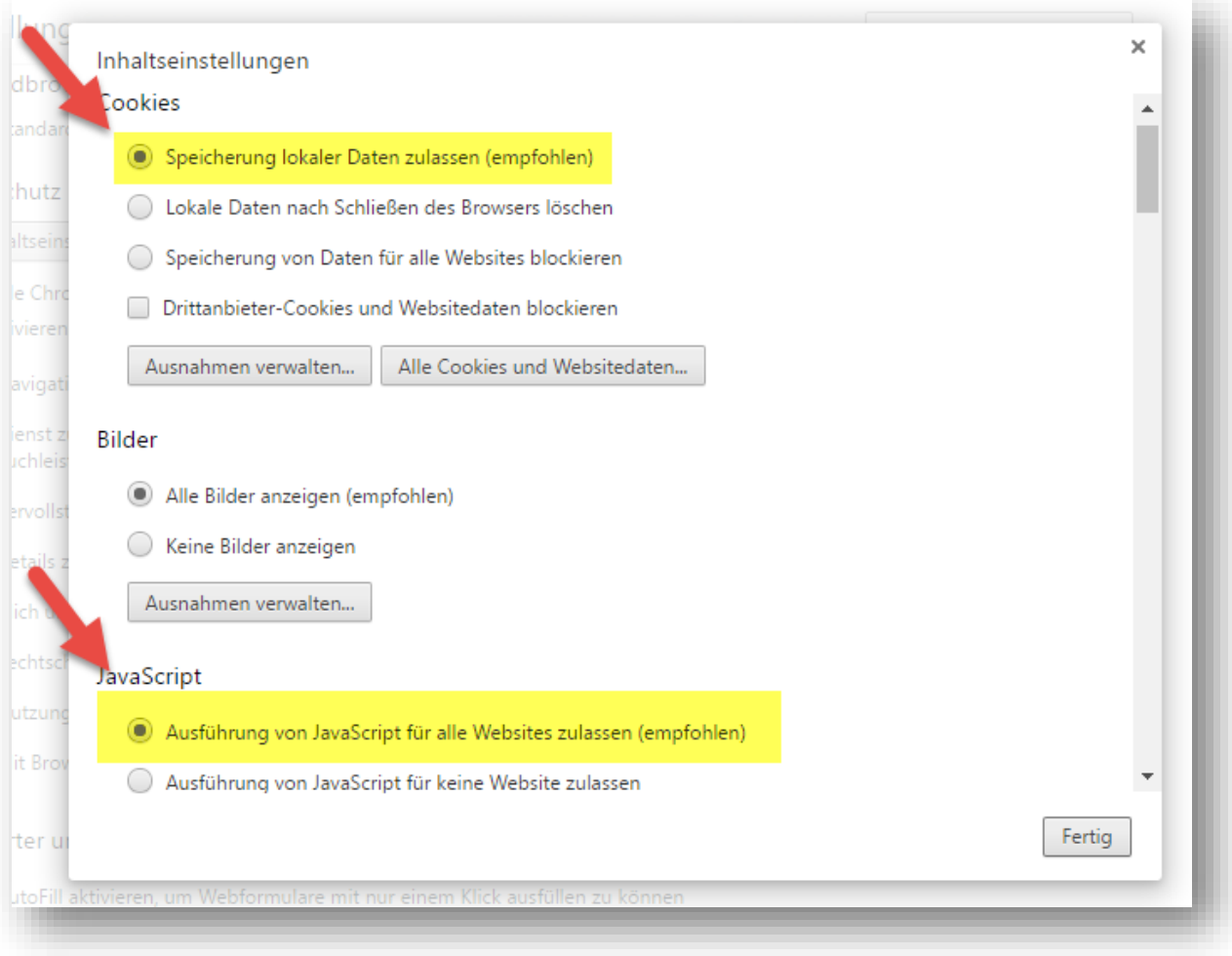

### Internet Explorer Cookies

Prüfen Sie zur Behebung des Problems Ihre Browser-Einstellungen zum Thema "Cookies". Starten Sie Ihren Browser (hier Internet-Explorer) und wählen Sie im Menü "Extras" den Punkt "Internetoptionen", dort die Registerkarte "Datenschutz".

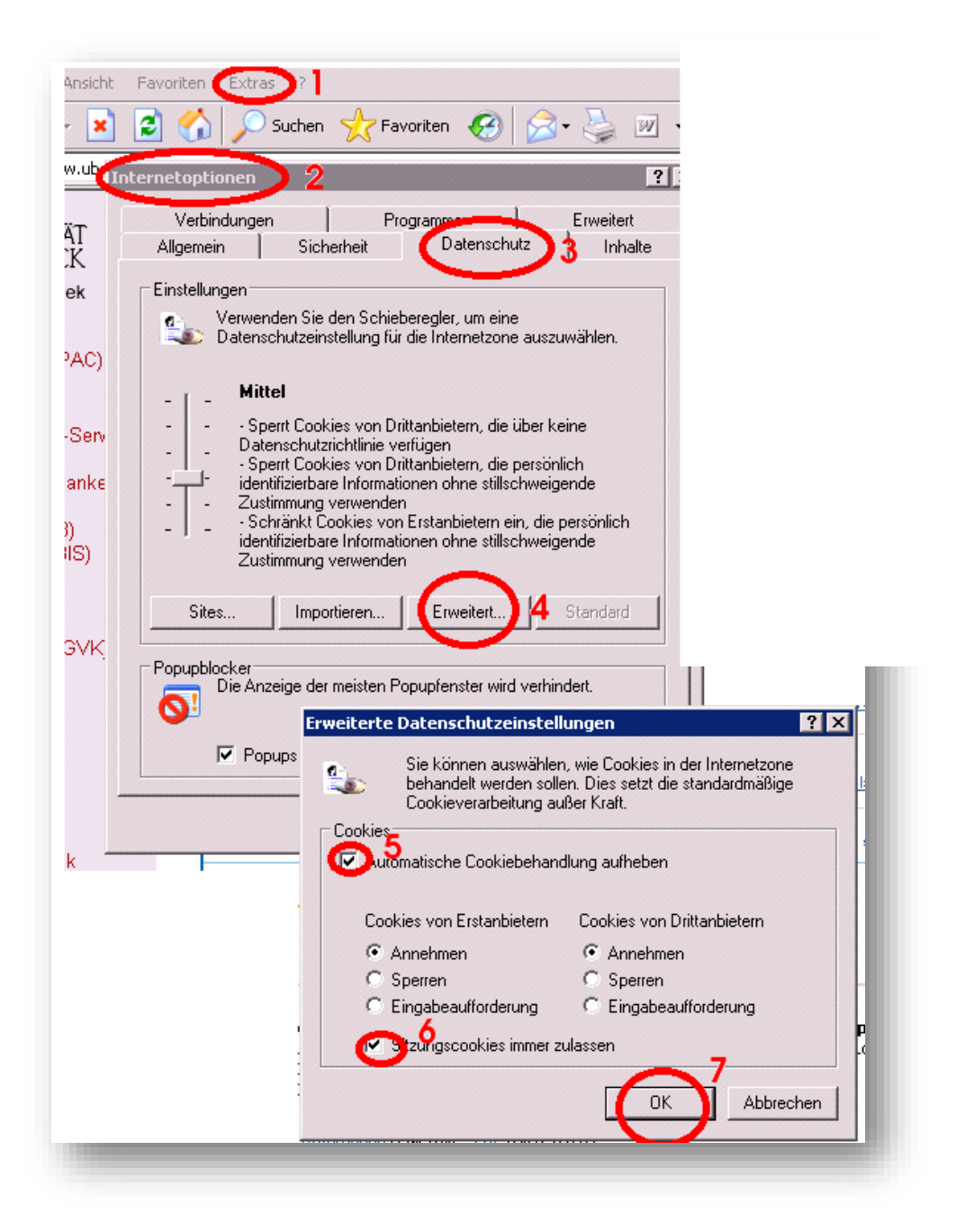

Wählen Sie dort unter "Erweitert" den Punkt "Automatische Cookiebehandlung aufheben" und "Annahmen" sowie "Sitzungscookies immer zulassen".

Session Cookies übermitteln zwischen Ihrem Rechner und unseren Servern die notwendige Information, damit eine eindeutige Authentifizierung für Ihren Admin-Bereich möglich ist. Die Übertragung der Daten erfolgt für Ihren Admin-Bereich immer und permanent SSL verschlüsselt mit einer sicheren 128-Bit oder 256-Bit Verschlüsselung (analog Internet Banking) und ist daher für andere Personen nicht einsehbar. Selbst bei unverschlüsselten Umfragen ist die im Session Cookie enthaltene Information wertlos, da diese nur in Zusammenhang mit der aktuellen Session gültig sind. Es handelt sich dabei einfach um einen Zahlencode, der unserem Server sagt, dass Sie und immer noch Sie und niemand sonst auf Ihren Fragebogen / die Umfrage zugreift. Weiteres Sicherheitsmerkmal ist, dass die Session Cookies nach Beendigung der Sitzung aus dem Speicher ihres Computers gelöscht werden, d.h. sobald Sie Ihren Browser oder das Tab schliessen.

Im Gegensatz zu vielen Unternehmen, die Werbung und Surfverhalten mit sogenannten persistenten Cookies analysieren, verwenden wir ausschliesslich die nur während einer Browser-Session gültigen Session Cookies, damit Sie sicher und zweifelsfrei eingeloggt sein können.

Session Cookies tragen die Information der Verbindung zum Server in der aktiven Sitzung. Durch die Verwendung von Session Cookies wird die etwaige Übertragung bzw. Weiterleitung der Daten in der Internetadresse (= URL: Uniform Ressource Locator) verhindert und Cross Site Attacken verhindert.

Alle Cookies werden nach Ende der jeweiligen Befragung beim Teilnehmer (wie gesagt Schliessen des Browsers, des Tabs, etc.) sofort wieder gelöscht, sie dienen nur der Sicherheit während der Befragung. Ein Sammeln von versteckten Daten oder Daten zum Surfverhalten auf unserer WebSite ist daher nicht möglich und auf Grund unserer strengen Datenschutz- und Privacy Poliy unter<http://www.onlineumfragen.com/agb> auch nicht in unserem Sinne.

## Für Fragen immer erreichbar!

Sollte Ihre Umfrage nicht so funktionieren, wie Sie dies erwarten, stehen Ihnen unsere wissenschaftlichen Mitarbeiterinnen und Mitarbeiter sowie unsere IT-Experten immer sehr gerne mit Rat und Tat zur Verfügung.

Rufen Sie uns an (+41 44 500 5054) oder schreiben Sie uns eine Mail an [info@onlineumfragen.com!](mailto:info@onlineumfragen.com)

Wir sind MO-FR von 9 bis 12 und 14 bis 17 Uhr für Sie da.